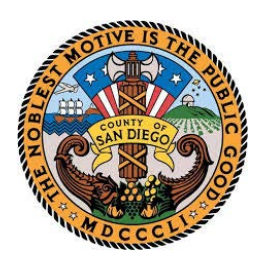

# **County of San Diego**

# **Capital Asset Request Form (Form 253)**

*Please read instructions on Page 2 of this form and complete all fields below*

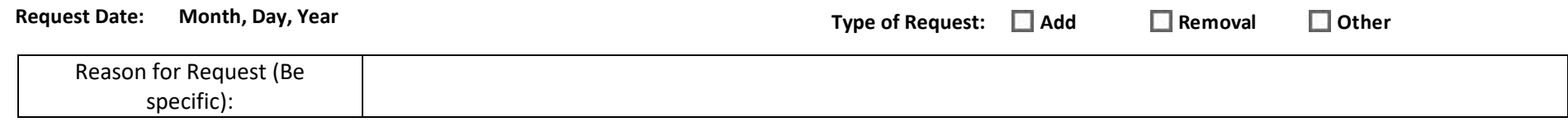

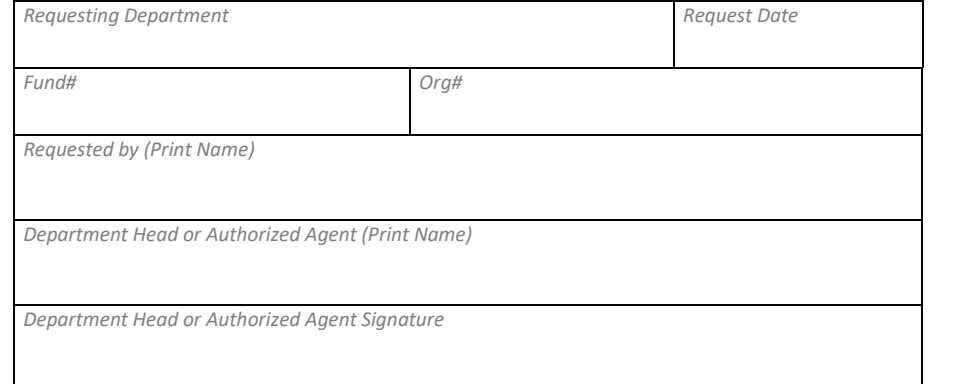

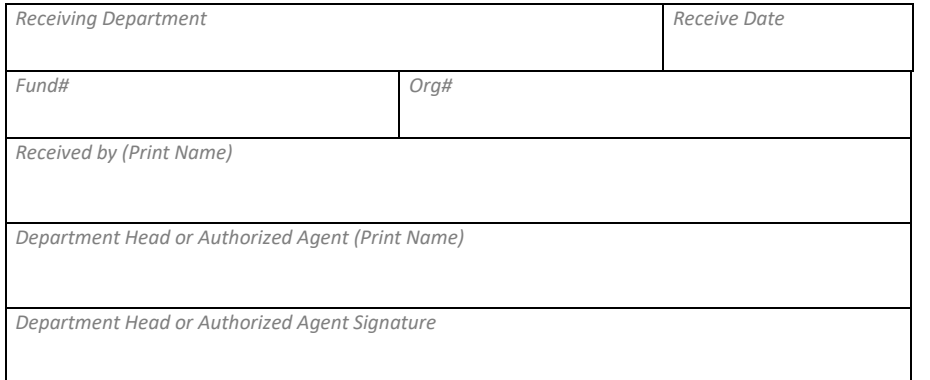

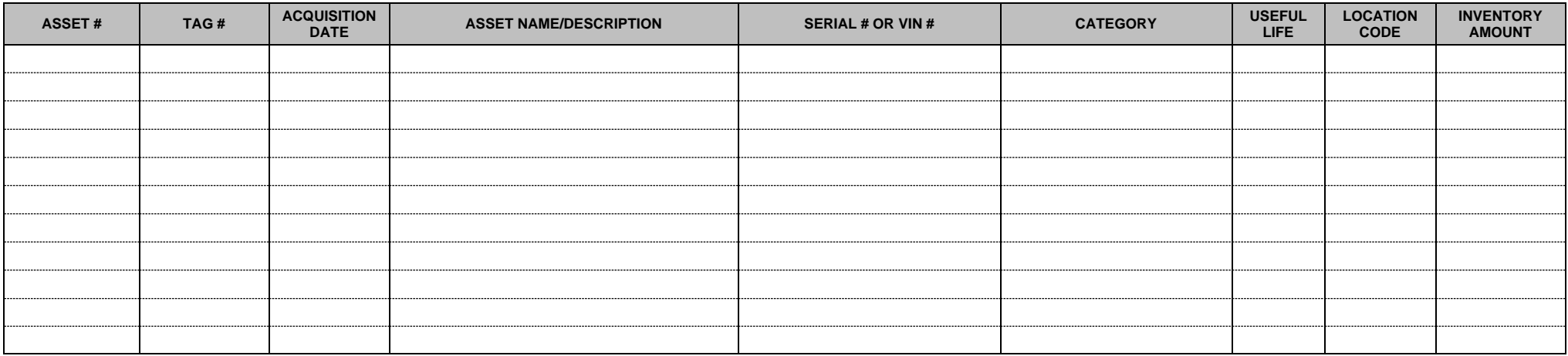

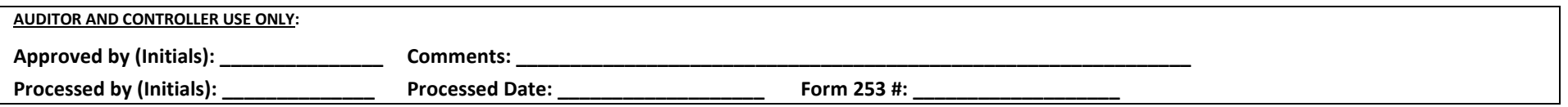

**Email completed form to: [ACPRGA.FGG@sdcounty.ca.gov](mailto:ACPRGA.FGG@sdcounty.ca.gov?subject=Capital%20Asset%20Form)**

### **County of San Diego**

## **Capital Asset Request Form (Form 253) Instructions**

The Capital Asset Request Form must be submitted for all requests involving capital assets that are inventoried or to be inventoried in the Oracle Fixed Asset module.

#### **REQUEST TYPES**

#### **ADD = Examples: Donation, Internally generated software, Acquisition using non-capital expenditure account, Acquisition via sale between Oracle funds, etc.**

- A donation requires copy of Board Letter, calculation of value at date of acceptance, and acceptance letter
- Internally generated software requires copy of Intangible Asset Project Cost Summary by Task Report
- Acquisition by non-capital expenditure account or acquisition via sale between Oracle Funds requires copy of DART-Transfer and support documents

#### **REMOVAL = Examples: Sold via auction, Salvaged, or Other disposal (i.e. swap/exchange or donation to other local agencies, unsighted or stolen property, trade-in)**

• Sold assets require copy of DART-Transfer, auction statement and other supporting documents

**OTHER = Examples: Replacement tag, update asset's location code, asset's description and/or serial number, loan/return of property, etc.**

#### **REQUESTING Department must complete the following:**

- Requesting Department name of requesting department
- Request date date when requesting department transferred the capital asset to another department if transaction is a transfer. Otherwise, the date when form is filled out.
- Type of Requests Add, Removal, or Other
- Reason for Request provide clear and concise explanation for the request
- Requesting Department section of the form
- Asset information section of the form

#### **RECEIVING Department must complete the following if capital asset is transferred from one department to another:**

- Receiving Department name of receiving department
- Receive Date date when receiving department received the capital asset.

#### **Both REQUESTING and RECEIVING department must agree with asset information provided on the form.**

#### **Asset Information Section**

- Asset # = the number assigned by Oracle Fixed Asset Module. Leave blank if request is a new asset addition to inventory
- Tag # = Property tag number assigned by A&C. Leave blank if request is a new asset addition to inventory
- Acquisition date = Enter the date asset was purchased or donated
- Serial or Vin  $#$  = Enter the Manufacturer Serial  $#$  or Vehicle Identification  $#$  for vehicles (if any)
- Category = Use Oracle Asset Category Listing Report and enter the appropriate category. (Example: Equipment-Office to be assigned for HP Laserjet Printer)
- Useful life = Enter the # of years the asset should be depreciated. (Example: Equipment Office category = 10 years useful life)
- Location code = Use DGS space allocation and enter the building ID. (Example: 0086B204. This building ID is for: COC 5530 Overland Avenue, San Diego, CA 92123)
- Inventory amount = Enter the value of the asset to be recorded or already inventoried in Oracle Fixed Assets Module.

**AUDITOR and CONTROLLER USE ONLY =** leave blank for Auditor and Controller staff to complete